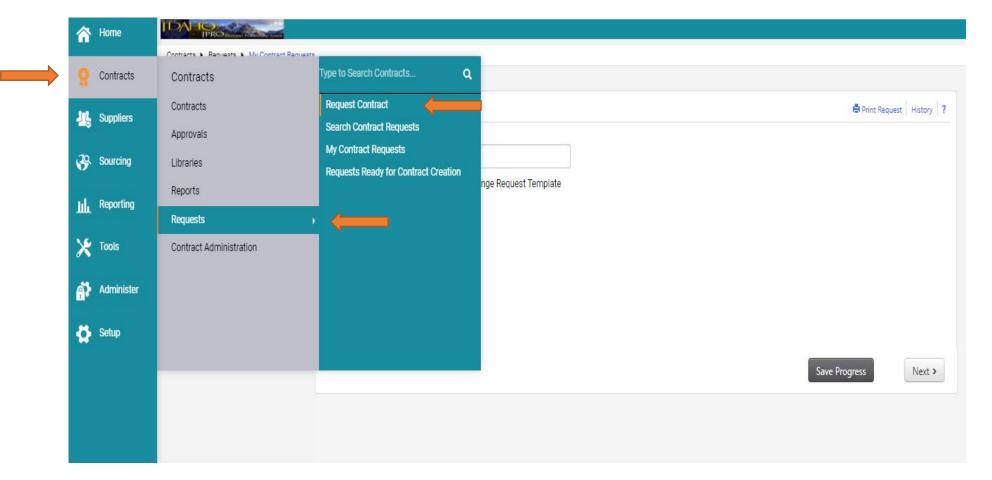

1. From your home screen, in the left navigation hover over 'Contracts' > 'Requests' > 'Request Contract'

- 2. You will get the pop-up window 'Create Contract Request'.
  - a. Enter the contract name & contract number of the contract you need amended or renewed.
  - b. "Contract Amendment Request Template" is the only option, this is used for amendments & renewals.
  - c. Click 'Submit'.

| Create Contract Request                                            |          |                                                                  |  |  |  |
|--------------------------------------------------------------------|----------|------------------------------------------------------------------|--|--|--|
| Contract Request Name *<br>Select a Contract Request<br>Template * | a.<br>b. | Ice Maker/CPO20180235<br>Contract Change Request × Q<br>Template |  |  |  |
| * Required                                                         |          | C. Submit Close                                                  |  |  |  |

- 3. You can change the name here if you need to.
  - Click "Next" when done.

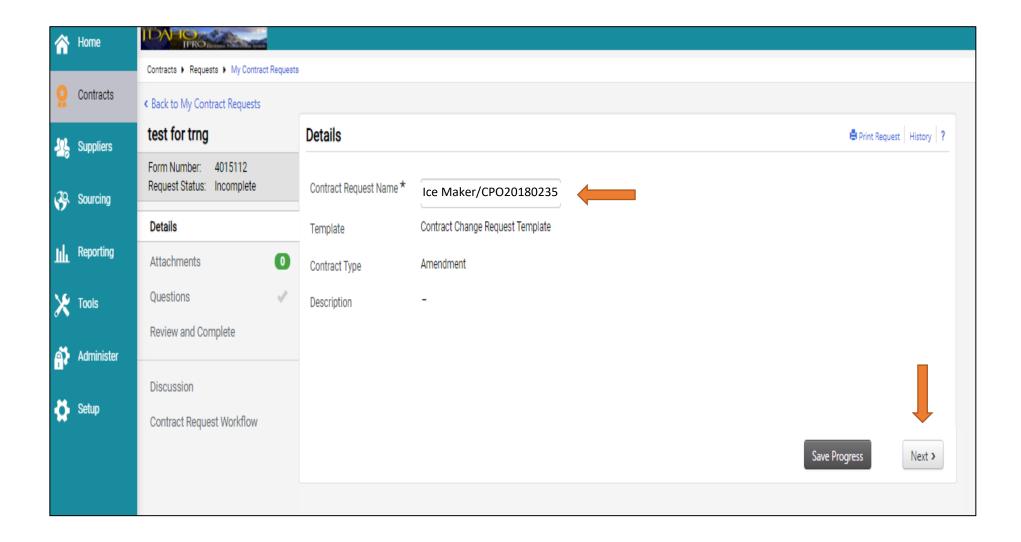

- 4. Add your attachments here. Anything DOP will need to renew/amend the existing contract.
  - You can add as many attachments as you need.
  - Click "Next" when done.

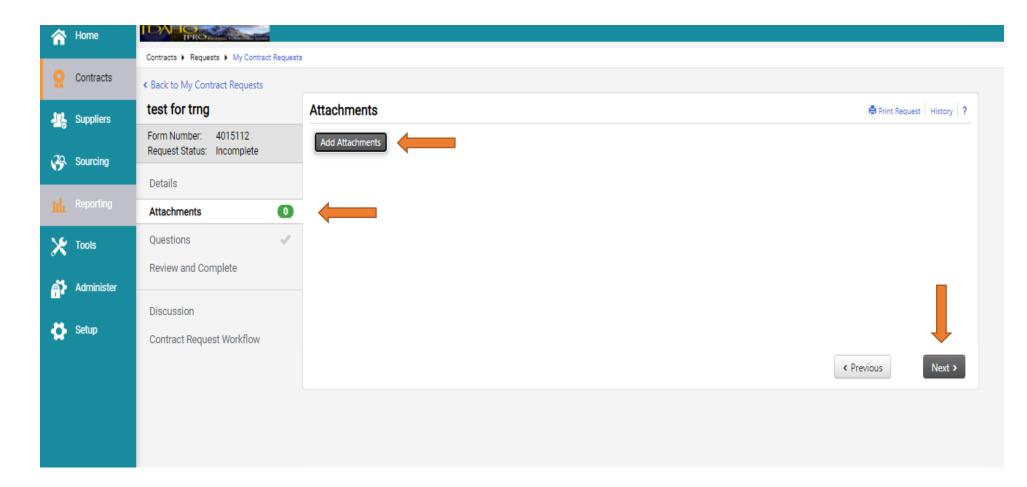

# 5. Complete each field.

| A Home       | Home IDATES                                        |                                                                                                    |  |  |  |  |
|--------------|----------------------------------------------------|----------------------------------------------------------------------------------------------------|--|--|--|--|
|              | Contracts + Requests + My Contract Requests        |                                                                                                    |  |  |  |  |
| Contracts    | test for trng                                      | Questions - Page 1 Bistory ?                                                                                        |  |  |  |  |
| Suppliers    | Form Number: 4015112<br>Request Status: Incomplete | * Contract Information                                                                                              |  |  |  |  |
| _            |                                                    | Contract Number *                                                                                                   |  |  |  |  |
| Sourcing     | Attachments                                        | Contract # of contract to be renewed or amended                                                                     |  |  |  |  |
| Reporting    | Attachments O                                      |                                                                                                    |  |  |  |  |
| Ve Task      | Review and Complete                                | Contract Name * 🔹 💿                                                                                                 |  |  |  |  |
| X Tools      | Review and complete                                | Name of Contract to be renewed or amended                                                                           |  |  |  |  |
| Administer   | Discussion                                         | Work Group *                                                                                                    |  |  |  |  |
| Setup        | Contract Request Workflow                          | Type to filterQ  • Your agency                                                                                      |  |  |  |  |
|              |                                                    |                                                                                                    |  |  |  |  |
|              |                                                    | Second Party *                                                                                                    |  |  |  |  |
|              |                                                    | • Supplier associated with this renewal or amendment                                                                |  |  |  |  |
|              |                                                    | Additional Second Parties 💿                                                                                         |  |  |  |  |
|              |                                                    | Type to filter   Leave blank unless you have another supplier for this contract                                     |  |  |  |  |
|              |                                                    |                                                                                                    |  |  |  |  |
|              |                                                    | Reason For Amendment *                                                                                              |  |  |  |  |
|              |                                                    | Select reason for Amendment (Renewal, Amendment, Both)                                                              |  |  |  |  |
|              |                                                    | Amendment Need *                                                                                                    |  |  |  |  |
|              |                                                    | City of an interview for the second                                                                                 |  |  |  |  |
|              |                                                    | Give a quick reason for the renewal                                                                                 |  |  |  |  |
|              |                                                    | 2000 characters remaining                                                                                           |  |  |  |  |
|              |                                                    | Amendment Cost Change *                                                                                             |  |  |  |  |
|              |                                                    | Enter the new contract amount                                                                                       |  |  |  |  |
|              |                                                    |                                                                                                    |  |  |  |  |
|              |                                                    | Do you have appropriations for this requested purchase? * • Select if you have the funds for this new contract      |  |  |  |  |
|              |                                                    |                                                                                                    |  |  |  |  |
|              |                                                    | Please add any supplemental attachments here. • Add any other files that DOP might need to renew/amend the contract |  |  |  |  |
|              |                                                    | No File Attached Upload                                                                                             |  |  |  |  |
| Q Menu Searc | h                                                  | ★ Required Save Progress Next >                                                                                     |  |  |  |  |
|              |                                                    | THE THE THE THE THE THE THE THE THE THE                                                                             |  |  |  |  |

- 6. Ensure the "Progress" column has all green check marks.
  - If all green click on "Complete Request".
- \*\* Optional Click on "Contract Request Workflow" to view who the request goes to.
  - All contract request go to DOP.

|              | Home       |                                                    |                                              |                          | All 👻 | Search (Alt+C | )) Q          | ♡  ■      |
|--------------|------------|----------------------------------------------------|----------------------------------------------|--------------------------|-------|---------------|---------------|-----------|
|              |            | Contracts  Requests  My Contract Requests          |                                              |                          |       |               |               |           |
|              | Contracts  | Back to My Contract Requests                       |                                              |                          |       |               |               |           |
| 192          | Suppliers  | test for trng                                      | Review and Complete                          |                          |       | é             | Print Request | History ? |
|              | Sourcing   | Form Number: 4015112<br>Request Status: Incomplete | <ul> <li>Required fields complete</li> </ul> |                          |       |               |               |           |
| <b>\$</b> 7. | Sourcing   | Details                                            | Section                                      | Progress                 |       |               |               |           |
| Шı           | Reporting  | Attachments O                                      | Details                                      | No Required fields       |       |               |               |           |
| ×            | Tools      | Questions 🗸                                        | Attachments                                  | No Required fields       |       |               |               |           |
|              |            | Review and Complete                                | Questions                                    | Required fields complete |       |               |               |           |
| <b>.</b>     | Administer | Discussion                                         |                                              |                          |       |               |               |           |
| ✿            | Setup      | Contract Request Workflow                          |                                              |                          |       |               |               |           |
|              |            |                                                    | ★ Required                                   |                          | < P   | revious       | Complete R    | equest    |
|              |            |                                                    |                                              |                          |       |               |               |           |
|              |            |                                                    |                                              |                          |       |               |               |           |
|              |            |                                                    |                                              |                          |       |               |               |           |